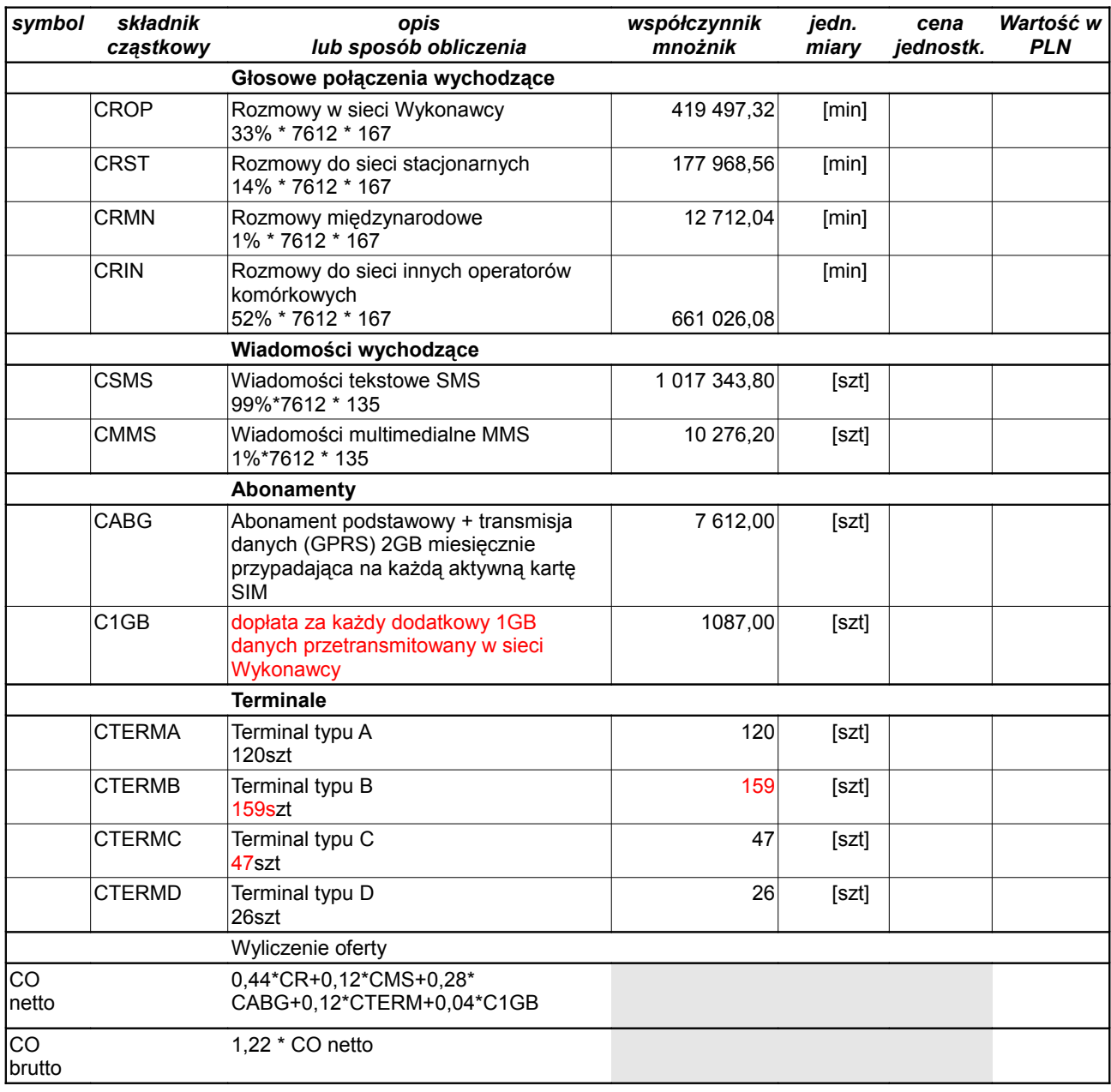

## **WYCENA OFERTOWA**

## **Objaśnienia:**

1. Ceny CR, CMS należy podać z dokładnością do czterech miejsc po przecinku.

2. Ceny CABG, C1GB, CTERM należy podać z dokładnością do dwóch miejsc po przecinku.

3. Cenę oferty netto i cenę oferty brutto należy podać z dokładnością do dwóch miejsc po przecinku.

4. 1,22 - jest współczynnikiem wynikającym z uwzględnienia podatku VAT.

Wartości poszczególnych składników wyliczamy ze wzoru: kolumna wartość = cena jednostkowa \* współczynnik(mnożnik)

Wartość oferty brutto wyliczamy ze wzoru:

## **1,22•[0,44•(CROP+CRST+CRMN+CRIN)+0,12•(CSMS+CMMS) +0,28•CABG+0,04•C1GB+0,12•(CTERMA+CTERMB+CTERMC+CTERMD)]=CO**